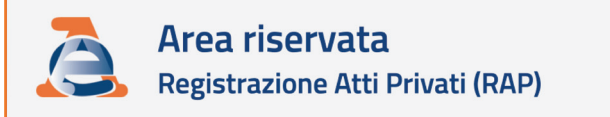

<br /> **A** Home  $\equiv$  Richieste  $\vee$   $\equiv$  Ricevute

Ti trovi in: Home

#### Registrazione atti privati (RAP)

Il modello RAP può essere utilizzato dai contribuenti, mediatori e intermediari per richiedere la registrazione telematica degli atti privati. Attualmente è possibile utilizzare questo modello per la richiesta di registrazione del contratto di comodato e del contratto preliminare di compravendita.

#### Nuova richiesta

Tramite questa funzionalità è possibile:

1. compilare una richiesta di registrazione di un contratto di comodato;

2. compilare una richiesta di registrazione di un contratto preliminare di compravendita.

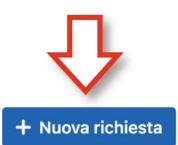

# **PRELIMINARE DI COMPRAVENDITA E CONTRATTO DI COMODATO:**

registrazione più semplice con il nuovo "modello RAP"

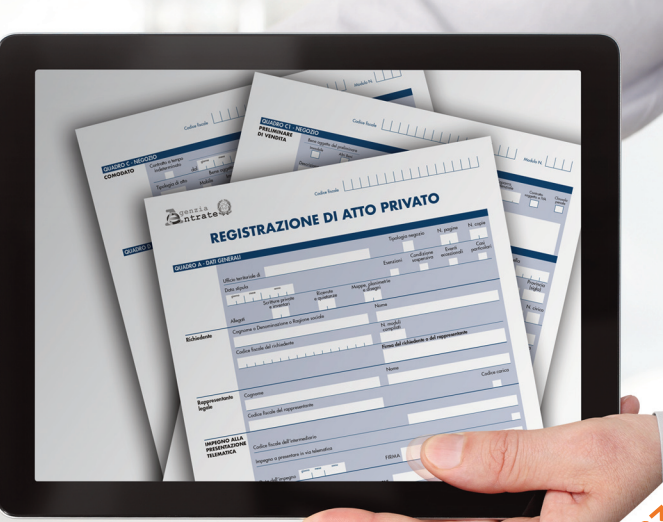

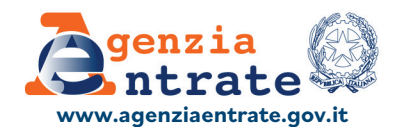

dicembre

### **PUBBLICAZIONE A CURA DEL SETTORE COMUNICAZIONE UFFICIO COMUNICAZIONE ISTITUZIONALE**

Progetto grafico: Stazione grafica - Claudia Iraso

## **CONTRATTO PRELIMINARE DI COMPRAVENDITA:**

- **•** è il contratto con il quale le parti si obbligano reciprocamente alla stipula di un futuro contratto (il contratto definitivo)
- è nullo se non viene redatto nella stessa forma che la legge prescrive per il contratto definitivo
- è soggetto a registrazione in termine fisso, entro 30 giorni dalla sua sottoscrizione.

## **CONTRATTO DI COMODATO:**

è il contratto (concluso in forma verbale o scritta) con il quale una parte consegna all'altra [un bene mobile o immobile,](chrome-extension://efaidnbmnnnibpcajpcglclefindmkaj/https://www.agenziaentrate.gov.it/portale/documents/20143/4885087/RAP+modello_Completo.pdf/8263f69d-5b86-fcf9-76b0-0cc6d4680e74) affinché se ne serva per un tempo o per un uso determinato, con l'obbligo di restituire lo stesso bene ricevuto. Il comodato è essenzialmente gratuito. I comodati di beni immobili devono obbligatoriamente essere registrati quando:

- **•**sono redatti in forma scritta (la registrazione va fatta entro 30 giorni dalla data dell'atto)
- **•**sono stipulati in forma verbale ma enunciati in un altro atto sottoposto a registrazione.

**Anche quando non è obbligatoria, la registrazione del contratto di comodato potrebbe essere richiesta per poter usufruire di determinate agevolazioni fiscali (per esempio, per avere la riduzione dell'IMU sugli immobili).**

## **IL MODELLO "RAP" PER REGISTRARE GLI ATTI PRIVATI**

Per registrare alcuni atti privati l'Agenzia delle entrate ha predisposto il modello "*Registrazione Atto privato*" (*RAP*), da presentare esclusivamente in modalità telematica. Al momento il modello Rap può essere utilizzato da contribuenti, mediatori e intermediari solo per i contratti di **comodato d'uso gratuito** e i *contratti preliminari di compravendita*. In futuro il suo utilizzo sarà esteso ad altri atti.

La presentazione telematica del modello può essere effettuata anche presso un qualunque ufficio territoriale dell'Agenzia delle entrate da parte dei contribuenti non obbligati alla registrazione telematica dei contratti.

In tal caso, essi devono presentare il modello RAP in formato cartaceo (insieme all'atto da registrare, sottoscritto dalle parti, ed eventuali allegati).

# **CON "RAP WEB" REGIS SEMPLICE E VELOCE**

Il servizio "Rap web" permette di com direttamente online e senza installare a **d'uso** e i **preliminari di compravendita**. In sostanza, il servizio consente a col telematicamente il modello Rap, diretta procedura web disponibile nell'area rise

Effettuato l'accesso nell'area riservata (co "*Servizi*" la categoria "*Fabbricati e terrenione atti privati* Selezionando "*Nuova richiesta*", si dà inizi

**Nella pagina "Modello e istruzion** disponibili le istruzioni alla compilaz inserire, e due apposite guide operat **il contratto in maniera semplice.**

#### **Al modello devono essere allegati:**

- $\bullet$  copia dell'atto da registrare, sottoscri automatizzata (per esempio, in formato
- $\bullet$  copia di eventuali documenti allegati a inventari, mappe, planimetrie e diseg
- $\bullet$  copia dei documenti di identità (in co

Tutti i documenti devono essere allega PDF/A-1a o PDF/A-1b).

Il servizio restituisce, subito dopo l'in trasmissione del file e, in seguito, for dell'elaborazione effettuata sui dati per registrazione del contratto.

Dopo aver inserito tutte le informazioni, i e/o bollo) e consente di versarle contest Per le registrazioni tardive viene propos contribuente potrà accettare o modifica